## **Docu** $\overline{\mathbf{Sign}_{k}}$  University Virtual Workshop Schedule

Participate in DocuSign University's complimentary 90-minute virtual workshops and gain the knowledge and skills you need to move your business forward. Guided by experienced product trainers, these hands-on training sessions are designed to speed up the learning process around targeted topics. Complete built-in activities, ask questions, and collaborate with your peers, all from the convenience of your own desk.

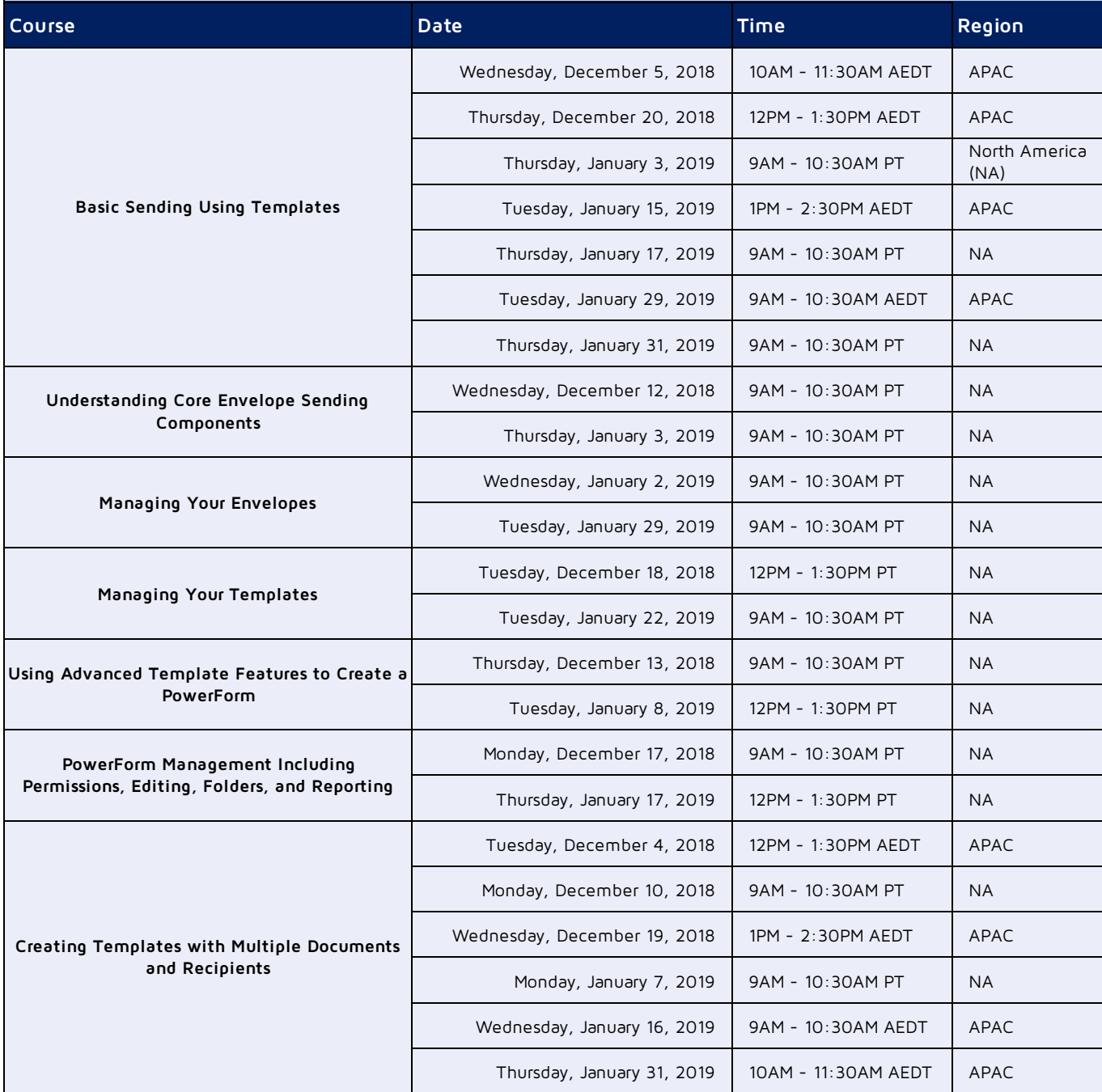

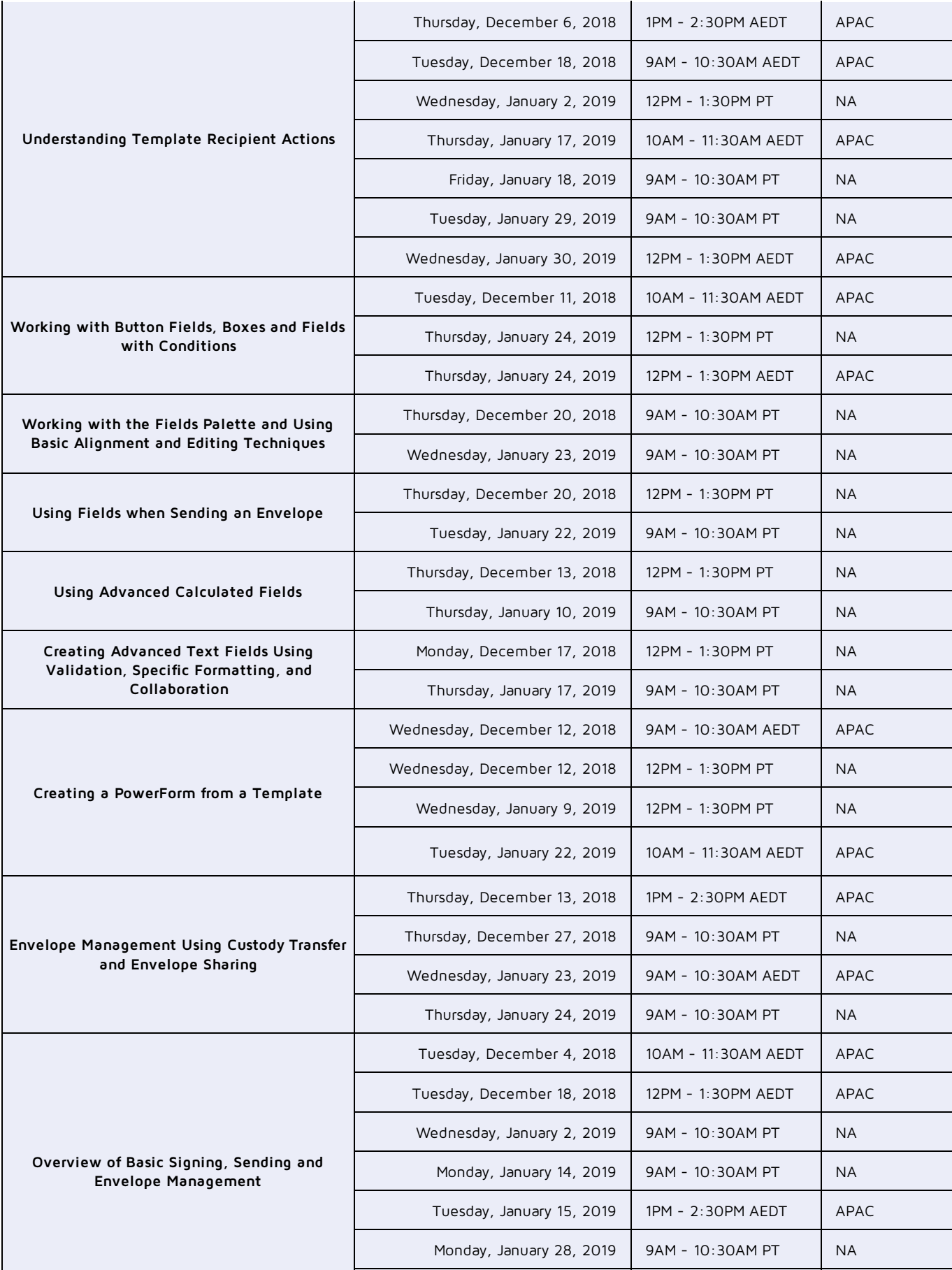

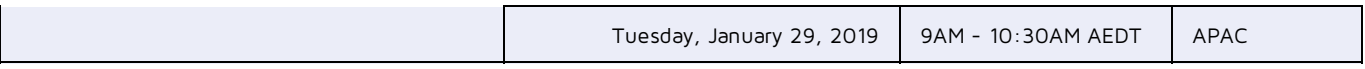

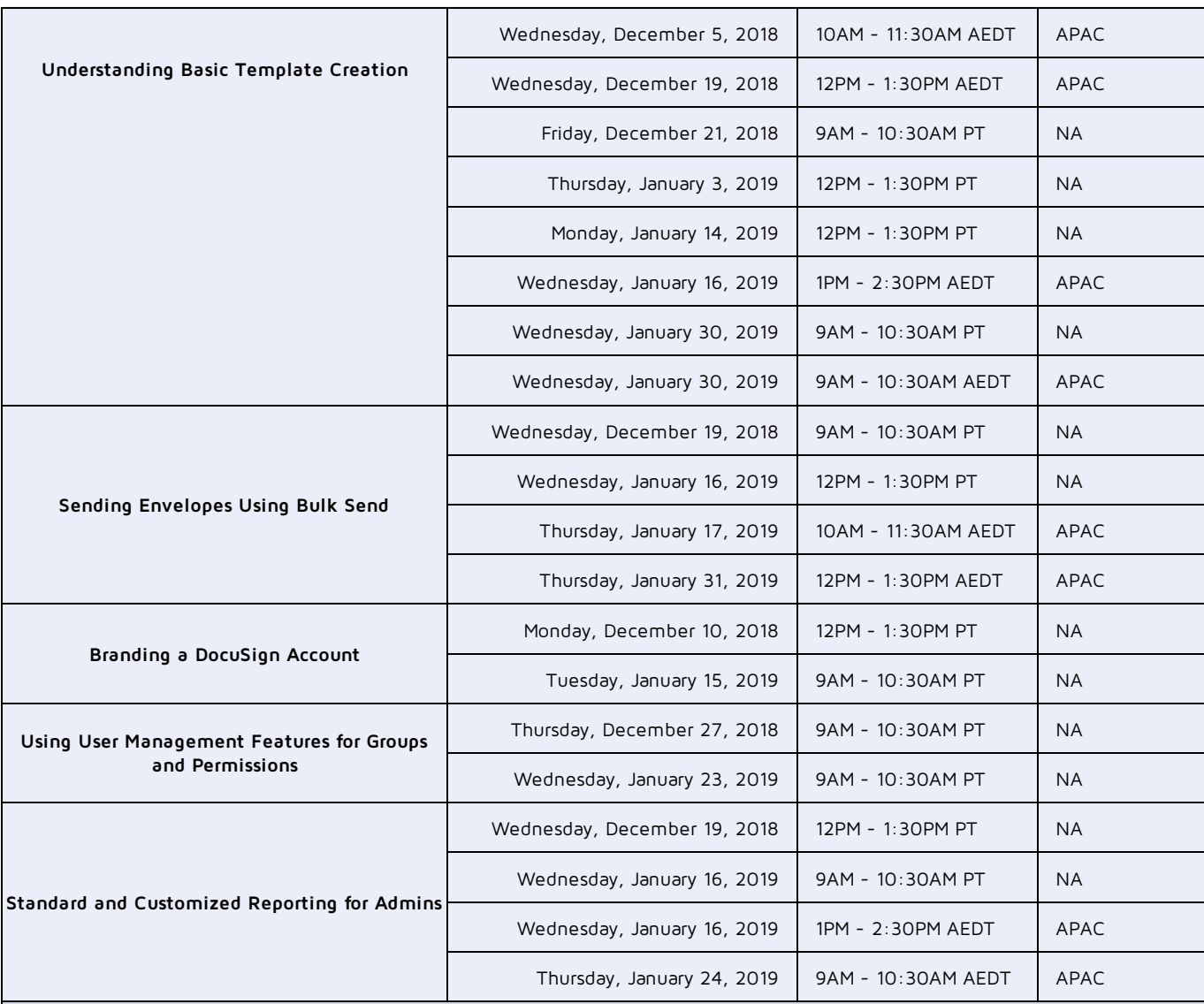

To enroll in these workshops and see the most up-to-date catalog, login to the DocuSign University Learning Portal with your DocuSign production account credentials. Note: DocuSign University is regularly updating our catalog with new workshops.